# **SYSTEMANFORDERUNGEN ENTERPRISE DYNAMICS® 9.0**

 $\bullet$ 

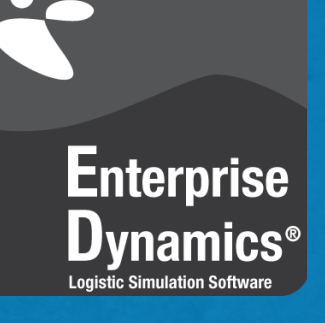

 $\Box$  $\overline{\mathbf{u}}$  $\boldsymbol{\mathcal{T}}$  $\overline{\mathsf{D}}$  $\mathfrak{a}$  ${\bf l}$  $\Box$  $J$  $\Box$  $\overline{0}$  o  $\Box$ Ţ  $\overline{a}$ <u>]</u>  $\mathbf{D}^{\circ}$  $J_{\rm H}$  $\mathbf{L}$  $\overline{D}$ 】。d h.  $\mathbf{\mu}$  $\sigma$ <sub>0</sub>  $\mathbf{1}$ Π  $\overline{\Box}$  $\boldsymbol{D}$  $\mathbf{F}$  $\mathbf{L}$   $\mathbf{L}$  $\begin{array}{c} \mathbb{C} & \mathbb{C} \\ \mathbb{C} & \mathbb{C} \end{array}$ ŀ  $\mathbb{H}^{\mathsf{L}}$  $\overline{D}$ I.  $\mathbf{D}$ Π  $\overline{\mathbf{F}}$  $\Omega$  $\overline{\mathsf{D}}_{_{\!\!1}}$  $\mathbf{I}$  $\begin{bmatrix} 0 \\ 0 \end{bmatrix}$  $\mathbf{I}$  $\sqrt{a}$  $\mathbf{1}$  $\mathbf{L}$  $\begin{array}{c}\n\mathbf{1}^T \\
\mathbf{0} \\
\mathbf{0}\n\end{array}$  $\sigma$   $\sigma$   $\sigma$  $\sigma$  $\overline{a}$   $\overline{b}$  $\overline{D}$  $\mathbf{u}$  $\Box$  $\pm 1\!\!1^0$ á

### **SYSTEMANFORDERUNGEN ENTERPRISE DYNAMICS® 9.0**

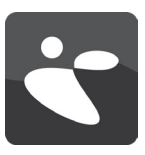

## SYSTEMANFORDERUNGEN

Um die Simulationssoftware Enterprise Dynamics® erfolgreich und vollumfänglich einsetzen zu können, muss Ihr Computersystem ein paar Systemanforderungen erfüllen. Vor der Installation empfehlen wir Ihnen daher die Prüfung Ihres Systems auf Kompatibilität zu Enterprise Dynamics®. Nachstehend finden Sie wichtige Systeminformationen, um eine derartige Prüfung durchzuführen.

### **BETRIEBSSYSTEM**

Zur Ausführung von Enterprise Dynamics® wird ein Microsoft Office Betriebssystem benötigt. Enterprise Dynamics® ist nachweislich kompatibel mit:

- Microsoft Windows Vista
- Microsoft Windows 7
- Microsoft Windows 8

Enterprise Dynamics® ist eine 32-bit Anwendung und läuft problemlos im 32-bit-Kompatibilitätsmodus von Windows 64-bit Betriebssystemen.

Um Enterprise Dynamics® auf einem Apple Mac auszuführen, muss eine Microsoft Windows Installation vorhanden sein. Nutzen Sie dafür Boot Camp. Es ist nicht möglich, Enterprise Dynamics® unter Verwendung von Parallels Desktop auszuführen, da es sich hierbei um eine virtuelle Umgebung handelt. Derzeit werden keine weiteren Betriebssysteme unterstützt.

### **HARDWARE**

Welche Hardware Sie benötigen hängt natürlich davon ab, wie die Software eingesetzt werden soll. Anwender, die lediglich mit den Standard-Komponenten in kleinen bis mittelgroßen Modellen und mit einer begrenzten Anzahl an "Produkten" arbeiten, benötigen eine andere Zusammenstellung als Anwender, die bis an die Grenzen der Software vorstoßen (die meisten Einschränkungen auf dieser Benutzerebene sind auf Hardwarebeschränkungen zurückzuführen). Als Anhaltspunkt haben wir nachstehend zwei Konfigurationen (Minimum und Empfohlen) aufgelistet. Aufgrund der rasanten Weiterentwicklungen sind die Bezeichnungen der Computer-Hardware jedoch eher allgemein gehalten.

Speicher: 500Mb Speicher: 8Gb+ Festplatte: 400 MB freier Speicher Festplatte: 1 Gb+ Betriebssystem: Windows Vista Betriebssystem: Windows 7 Grafikkarte: OpenGL® 1.1 Grafikkarte: OpenGL® 3.0+

### **PROZESSOR**

### **Minimum Empfohlen**

Prozessor: Intel 1.8 GHz Dual Core Prozessor: Intel 2+ GHz quad+ core

Einige moderne Low-Power-Prozessoren, wie beispielsweise Intel Atom, haben in anspruchsvollen Anwendungen wie Enterprise Dynamics® eine niedrigere Leistung als z. B. Mainstream-Desktop- und Notebook-Prozessoren. Folglich wird der Abschluss großer Simulationen auf diesen Low-Power-CPUs länger dauern. Ein (i7) Quad-Core-Prozessor (oder höher) verfügt über eine bessere Leistung und spart Simulationszeit ein. Deshalb empfehlen wir für Enterprise Dynamics® den Einsatz eines i7 Quad-Core-Prozessors (oder ähnlich).

### **GRAFIKKARTE**

Um Enterprise Dynamics® vollumfänglich nutzen zu können, wird die Verwendung eines Laptops oder Desktop-Computers mit einer Marken-3D-Grafikkarte empfohlen. Diese sollte mindestens über 1Gb, bevorzugt aber über 2Gb oder mehr, (non-shared) RAM verfügen (für Netzwerkerstellung, Texturen und Bildspeicher). Enterprise Dynamics® benötigt OpenGL® 1.1, unterstützt aber auch Features von OpenGL® 3.0. Um diese Features nutzen zu können und um eine bessere Visualisierungsleistung zu erreichen, fragen Sie Ihren Hardware-Lieferanten nach einem Chipsatz, der natives OpenGL® 3.0 oder höher unterstützt.

### **KONTAKT**

Sollten Sie Rückfragen haben oder Unterstützung benötigen, sprechen Sie uns bitte jederzeit an. Sie erreichen uns per Telefon oder Email:

INCONTROL SIMULATION

...YOUR INNOVATION PARTNER!

SOLUTIONS

Support weltweit: +31 30 6703798

Support Deutschland: 0800 180 20 66

Email: [support@incontrolsim.com](mailto:support%40incontrolsim.com?subject=)